$\overline{2}$ 

4

### CSE 332: Intro to Parallelism: Multithreading and Fork-Join

Richard Anderson, Steve Seitz Winter 2014

### Announcements (2/19/2014)

- HW #5 due today
- HW #6 out today
- Read Grossman 2.1-3.4

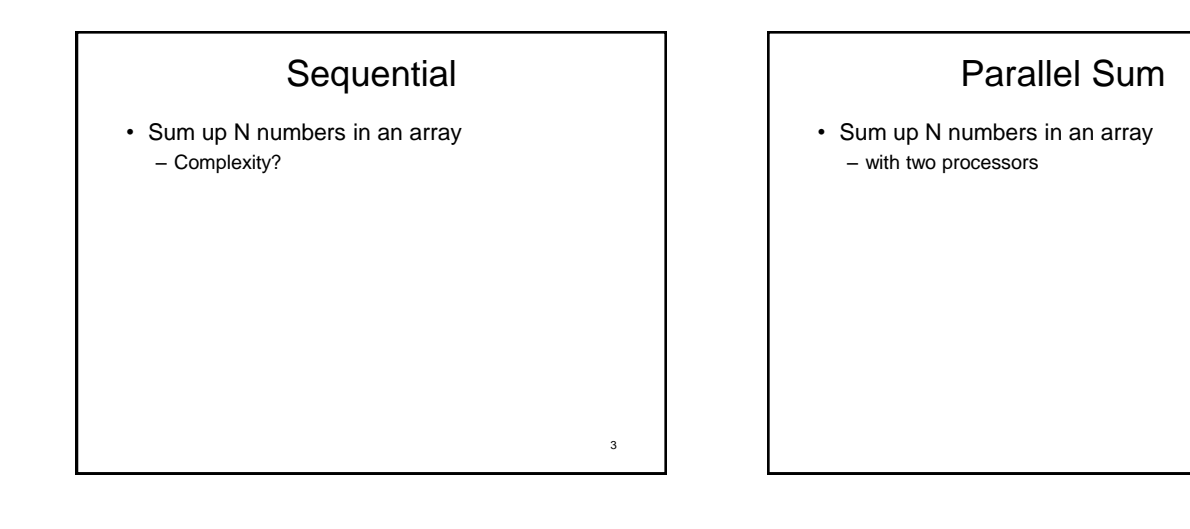

5

1

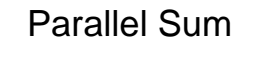

• Sum up N numbers in an array – with N processors?

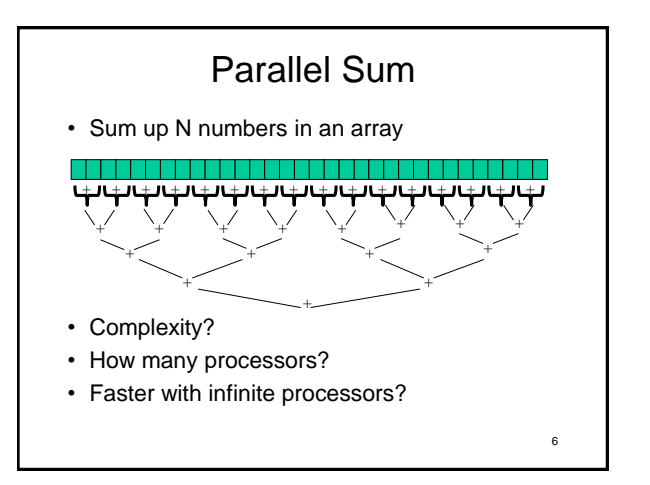

# Changing a Major Assumption

• So far, we have assumed:

### *One thing happens at a time*

- Called sequential programming
- Dominated until roughly 2005 – what changed?

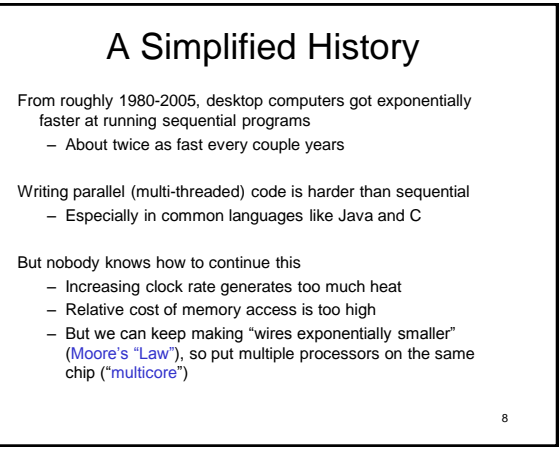

# Who Implements Parallelism

- User
- Application
- Operating System
- Programming Language, Compiler
- Algorithm
- Processor Hardware

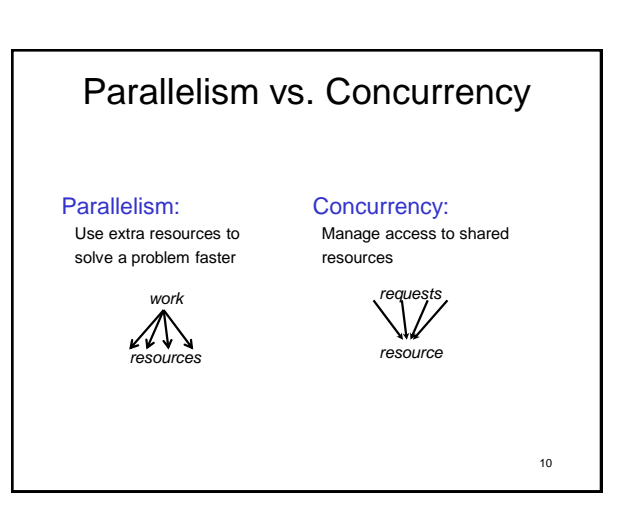

# An analogy

A program is like a recipe for a cook

– Sequential: one cook who does one thing at a time

#### **Parallelism**: (Let's get the job done faster!)

- Have lots of potatoes to slice?
- Hire helpers, hand out potatoes and knives
- But too many chefs and you spend all your time coordinating

#### **Concurrency**: (We need to manage a shared resource)

– Lots of cooks making different things, but only 4 stove burners – Want to allow access to all 4 burners, but not cause spills or incorrect burner settings

11

7

9

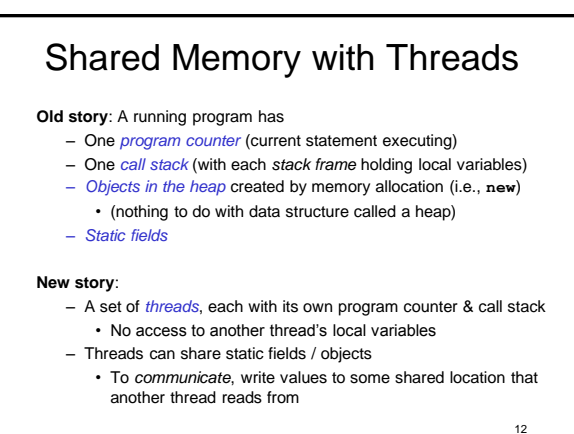

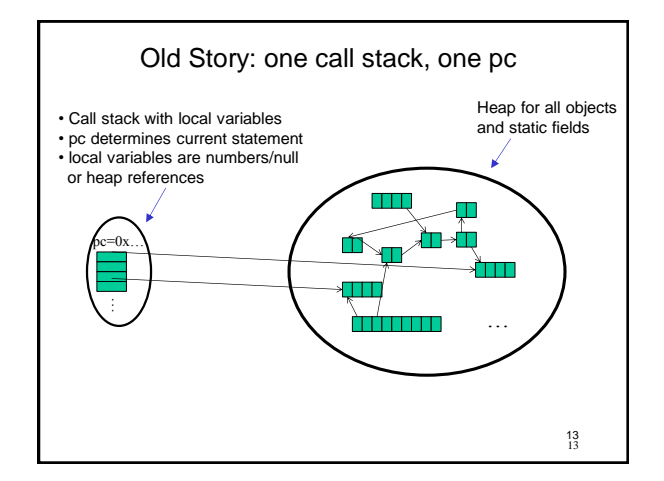

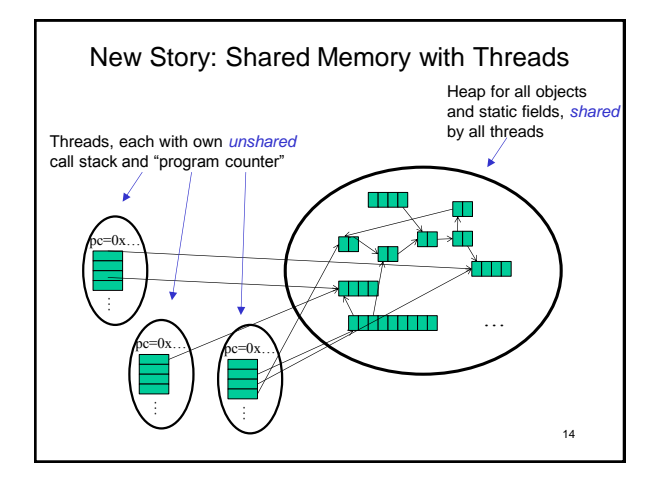

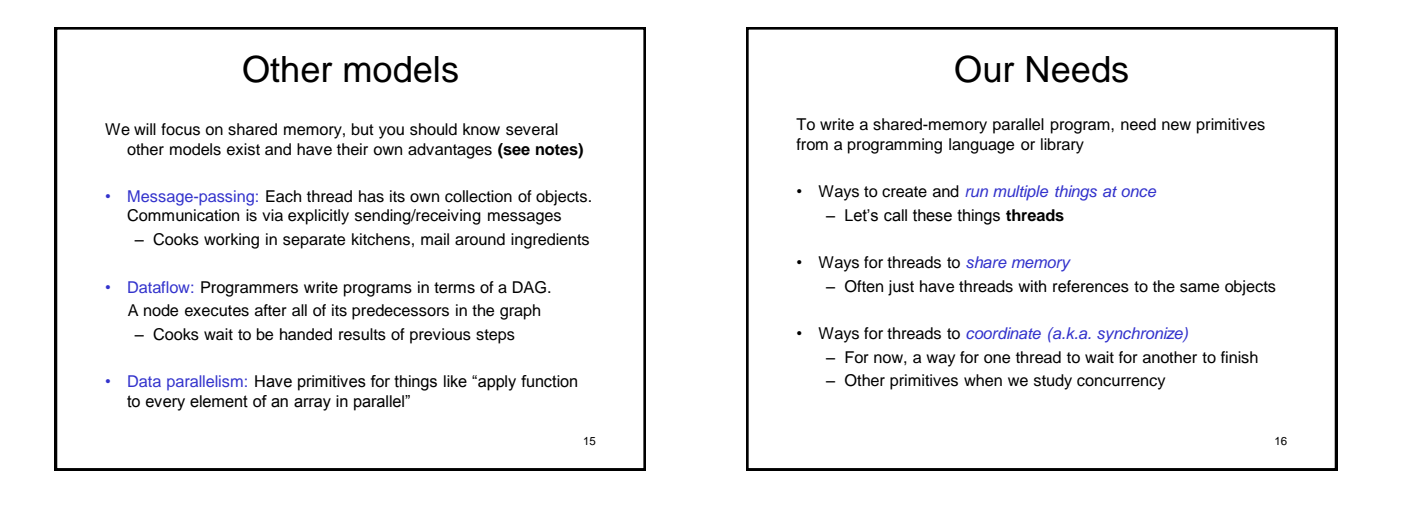

## Threads vs. Processors

What happens if you start 5 threads on a machine with only 4 processors (cores)?

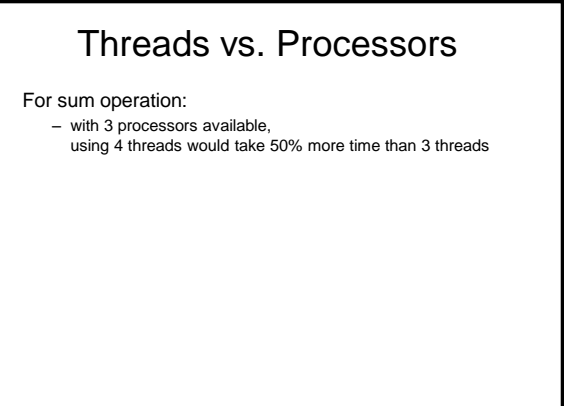

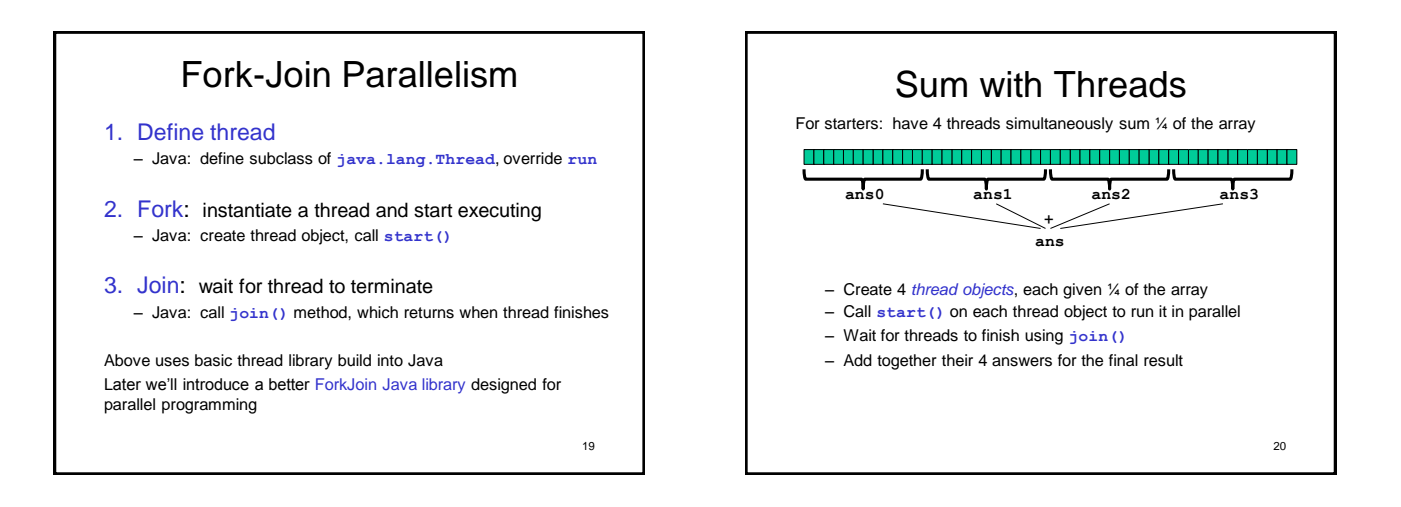

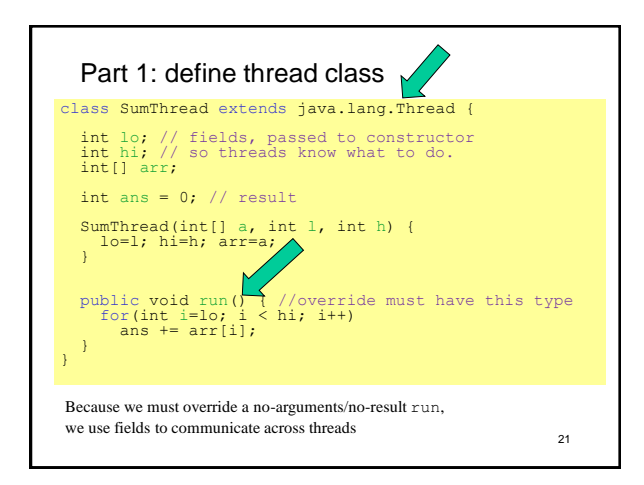

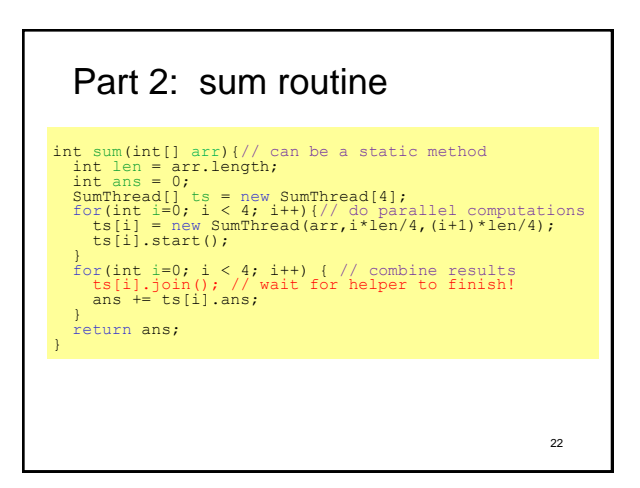

### Parameterizing by number of threads

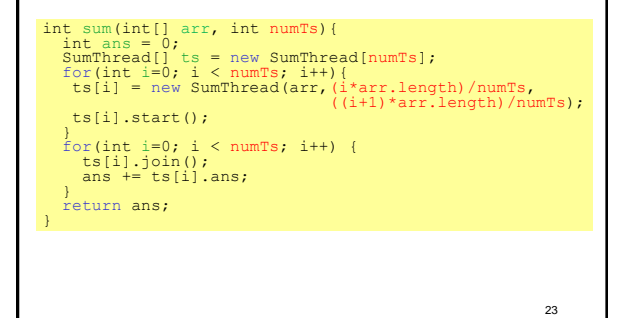

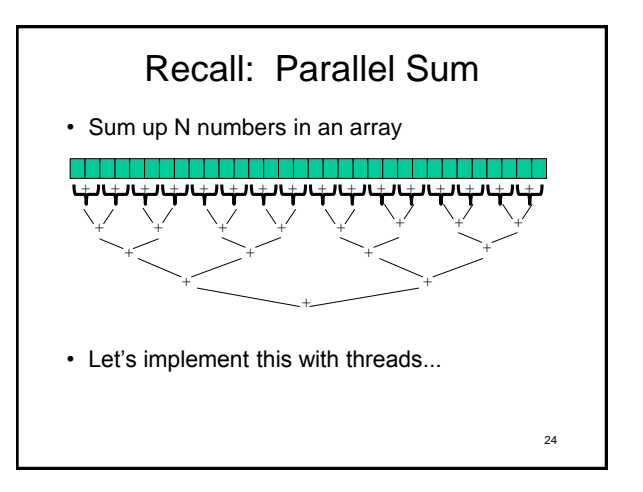

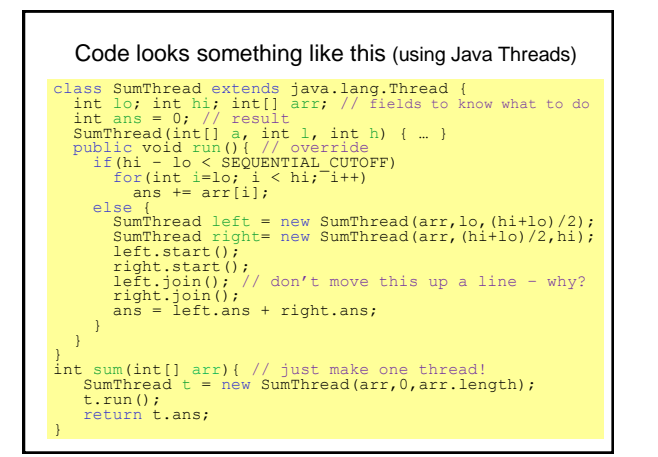

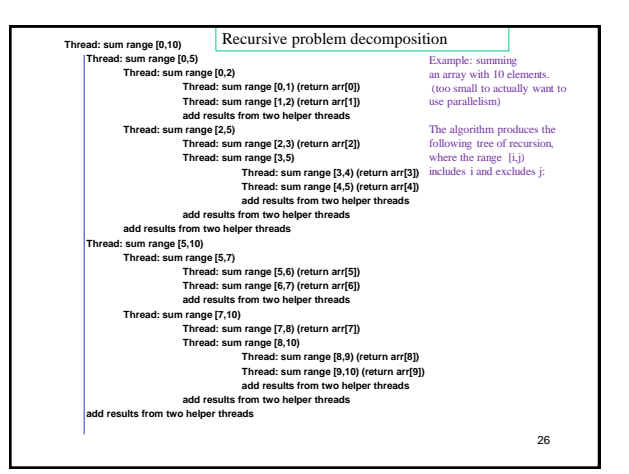

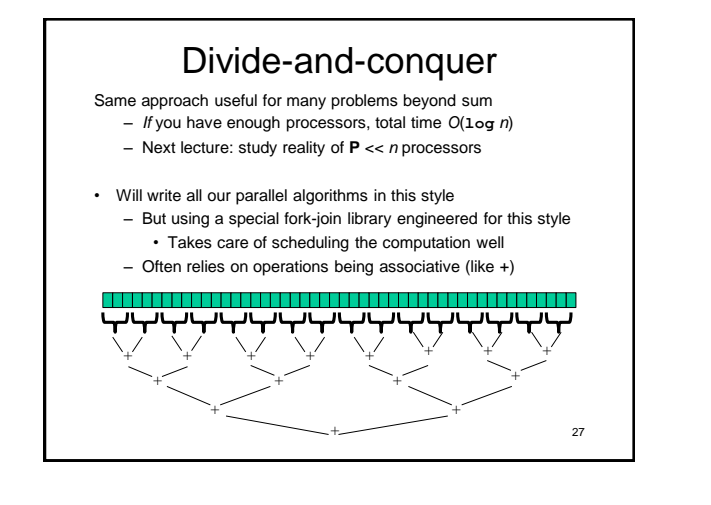

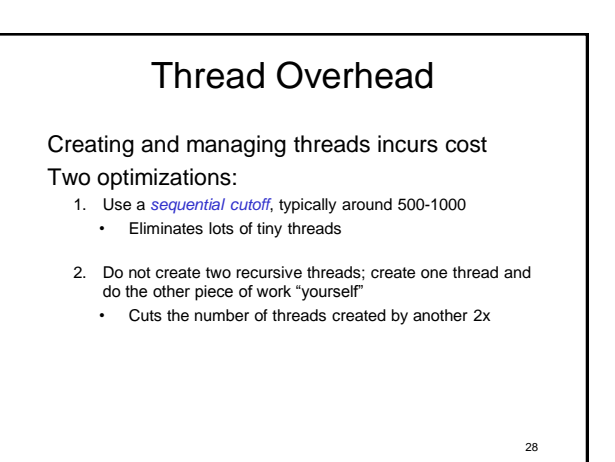

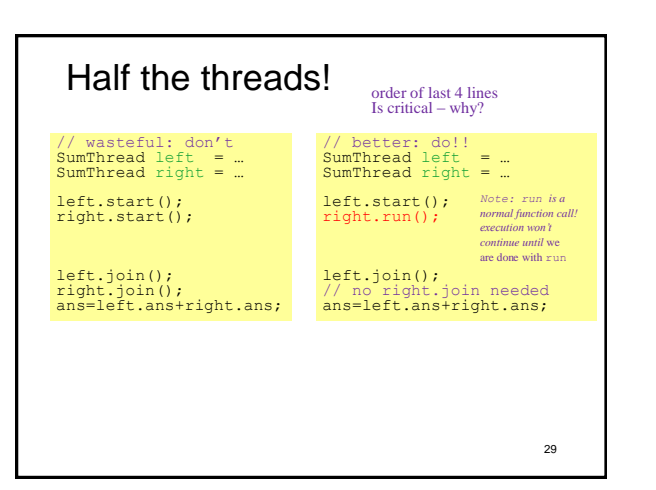

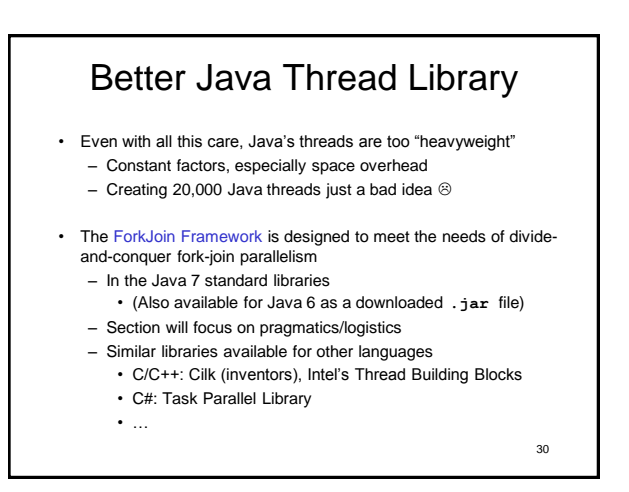

### Different terms, same basic idea

To use the ForkJoin Framework:

• A little standard set-up code (e.g., create a **ForkJoinPool**)

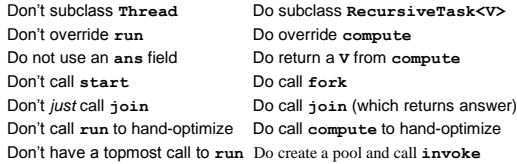

See the web page for (linked in to project 3 description): "A Beginner's Introduction to the ForkJoin Framework"

31

### Fork Join Framework Version:

class SumArray extends RecursiveTask<Integer> {<br>int lo; inthi, int[] arr; //fields to know what to do<br>sumArray(int[] a, int l, int h) { ...}<br>protected Integer compute()(//fieur answer<br>if (hi - lo < SEQUENTIAL CUTOFF) {<br>int } }<br>
static final ForkJoinPool fjPool = new ForkJoinPool();<br>
int sum(int[] arr){<br>
return fjPool.invoke(new SumArray(arr,0,arr.length));<br>
// invoke returns the value compute returns<br>
}